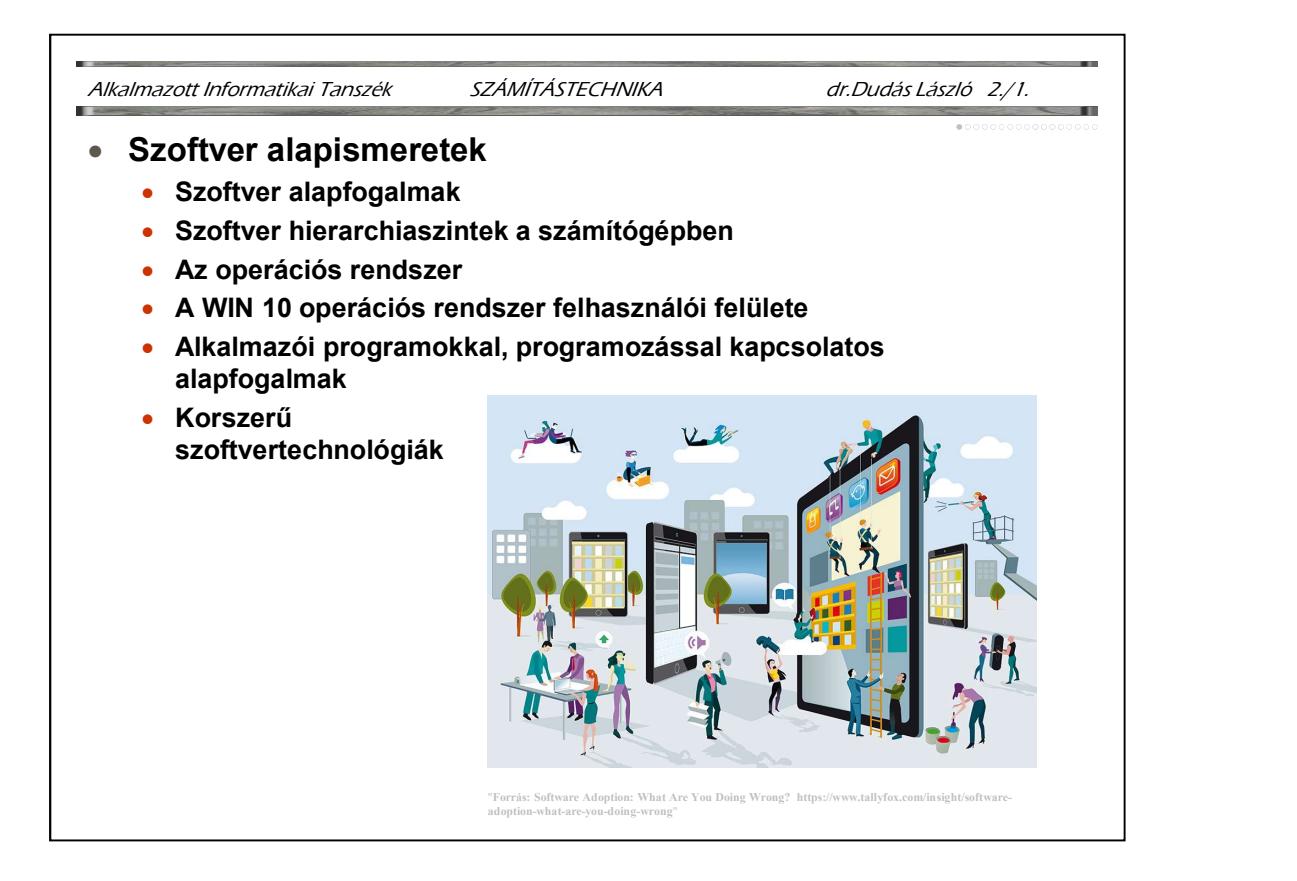

Ezen anyag első lapjain található alapfogalmak definíciói dr. Salánki József egyetemi adjunktustól származnak. A szerző ezúton is köszönetét fejezi ki ezen definíciók használatának engedélyezéséért.

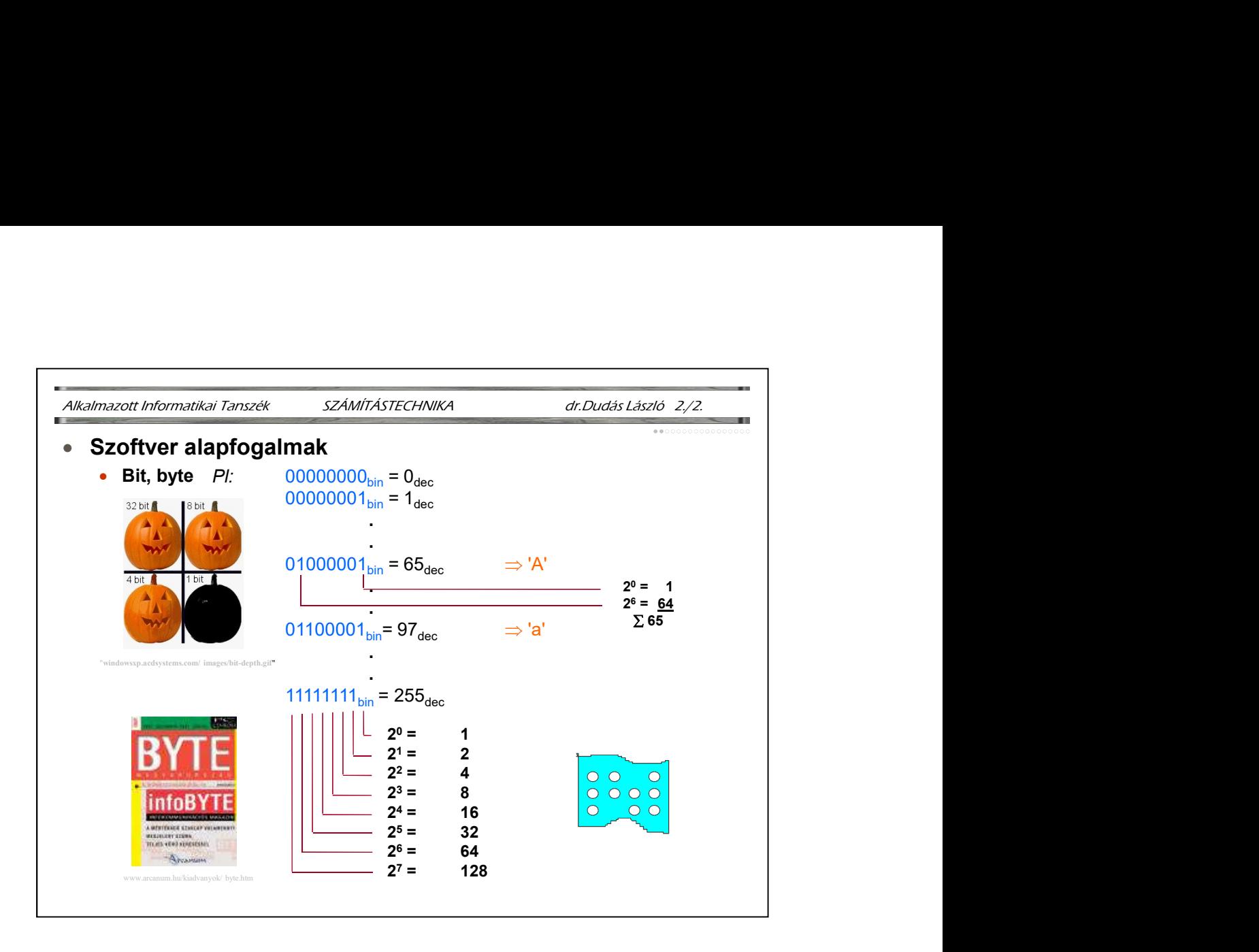

Bit: 2-es számrendszerbeli számjegy, 0, vagy 1. (A binary digit szavakból ered.) Előnyösen alkalmazható kétállapotú fizikai jelenségek állapotainak jelölésére. Byte: 8 bitből álló egység, melynek egészéhez kapcsolunk jelentést. Alkalmas pl.  $2^8 = 256$  féle lehetőség, érték, karakter valamelyikének tárolására.

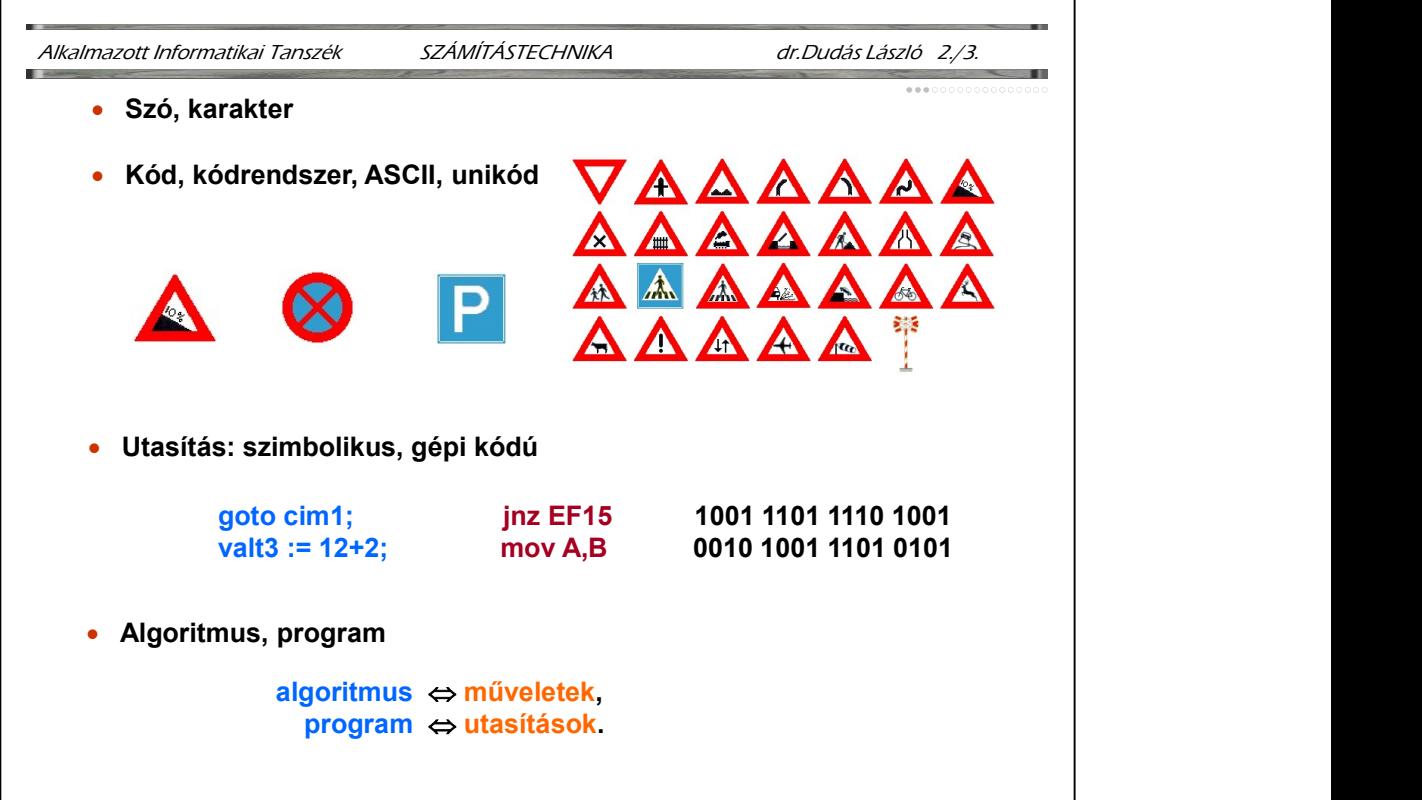

Szó: byte-ok egészszámú (pl: 2,4,8) többszöröse, melynek egészéhez kapcsolunk jelentést, egészének tartalmát adategységnek tekintjük.

Karakter: számjegyek, betűk, írásjelek és vezérlőjelek gyűjtőneve.

Kód: egyezményes jel, szimbólum, amelyhez hozzárendelt jelentést valamilyen társadalmi egyezmény rögzíti. (Pl.: Morse-jelek, ABC, stb.)

Kódrendszer: Összetartozó kódok halmaza a hozzárendelt jelentésekkel együtt.

ASCII: American Standard Code for Information Interchange, Amerikai Szabványos Információ-csere Kódrendszer; 7bites kódrendszer, karakterek és az egyes karakterekhez rendelt számértékek halmaza.

Unikód: kétbájtos karakterkód, mely 65536 karakter megkülönböztetését teszi lehetővé. Ebbe beleférnek a nemzeti karakterkészletek és az egyéb, pl. szimbólumokat tartalmazó karaktertáblák.

Utasítás: szimbolikus jeleknek az a csoportja, melynek segítségével a számítógép vezérlő-egysége bizonyos művelet, vagy műveletcsoport végrehajtását irányítja.

# Fajtái:

gépi kódú utasítás: a mikroprocesszor által közvetlenül értelmezhető és végrehajtható bináris számjegycsoport (gyakran 16-os, hexadecimális számrendszerben adják meg)

szimbolikus utasítás: betűkből, számjegycsoportokból képezett alapszavak, melyek a mikroprocesszor által közvetlenül nem értelmezhetők.

Algoritmus: műveletsorozat, melynek végrehajtásával egy adott kiindulási helyzetből véges lépésben eljutunk az előírt végső állapotig. Vannak bizonyíthatóan nem algoritmizálható feladatok is (Markov)

Program: az algoritmusnak a számítógép által értelmezhető alakja.

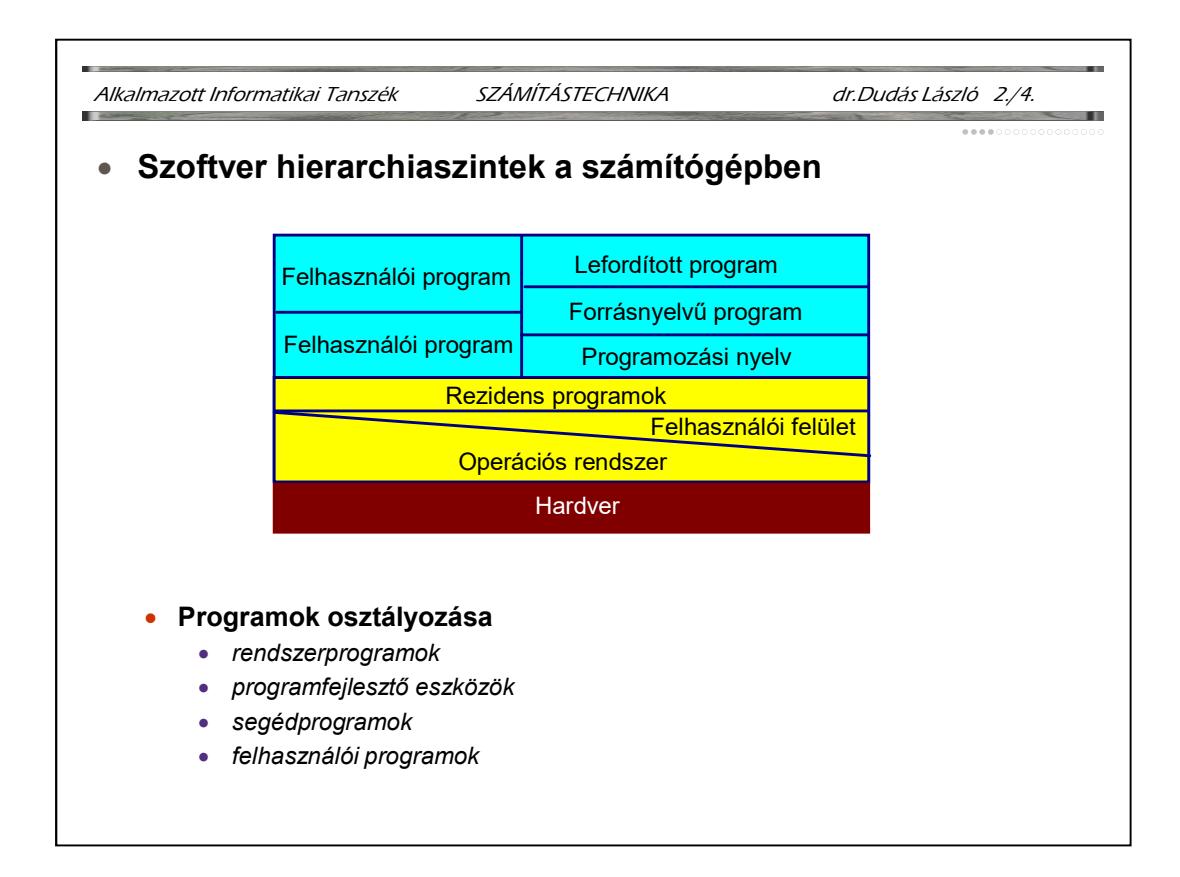

Szoftver hierarchiaszintek a számítógépben: A szoftver különböző szintjei a hardverre épülnek, egyes szoftverelemek már a hardverben, a ROM-okban megtalálhatók, pl. a BIOS (Basic Input-Output System, Alap input-output kezelő rendszer) programjai, rutinjai. Az operációs rendszer (lásd később) kiegészülhet felhasználói felülettel, vagy lehet egy egyszerű promptot, néhány parancs megadási lehetőségét nyújtó monitor program. A fejlődés a grafikus felhasználói felülettel egybeépült operációs rendszerek felé tart (Windows, Linux, stb.). A rezidens programok az operációs rendszer által általában közvetlenül az operációs rendszer betöltődése után betöltött és elindított programok, melyek ugrásra készen várnak bizonyos funkciók nyújtására, melyeket megszakítások alkalmazásával érünk el. Pl. egy viruspajzs program, mely elektronikus levél letöltésekor automatikusan aktivizálódik és ellenőriz. - segédprogramok<br>
- felhasználói programok<br>
Szoftver herenrehiaszintek a számlítógépben: A szoftver különböző szintjei a hardverre épülnek,<br>
Szoftver herenrehiaszintek a számlítógépben: A szoftver különböző szintjei a hard **Szoftver hierarchiaszintek a számítógépben:** A szoftver különböző szintjei a hardverre épülnek,<br>egyes szoftverelenek már a hardverben, a ROM-okban megtaláhatók, pl. a BIOS (Basic Impu-<br>Output System, Alap input-output kez **Szoftver hierarchiaszintek a számítógépben:** A szoftver különböző szintjei a hardverre épülnek,<br>egyes szoftverelemek már a hardverben, a ROM-okban megtalálhatók, pl. a BIOS (Basic Input-<br>Output System, Alap input-output k Soyver Meuturmussionen a szamung-ponen. 1.12.1911 en magyar a manomok a szövegyes szofyevelemek már a hardverben, a ROM-okban megtaláhatók, pl. a BIOS (Basic Input-<br>Oltad később) kiegészülhet felhasználói felülettel, vagy

Ezen szintek felett helyezkedhetnek el a memóriában a felhasználói programok, pl. szövegszerkesztő, rajzprogram, stb., vagy a számunkra később kiemelt jelentőséggel bíró programozási nyelvek.

Programok osztályozása:

stb.

disassemblerek, integrált környezetek, stb.

médialejátszók, -szerkesztők, stb.

szakterületek programjai, játékprogramok, stb.

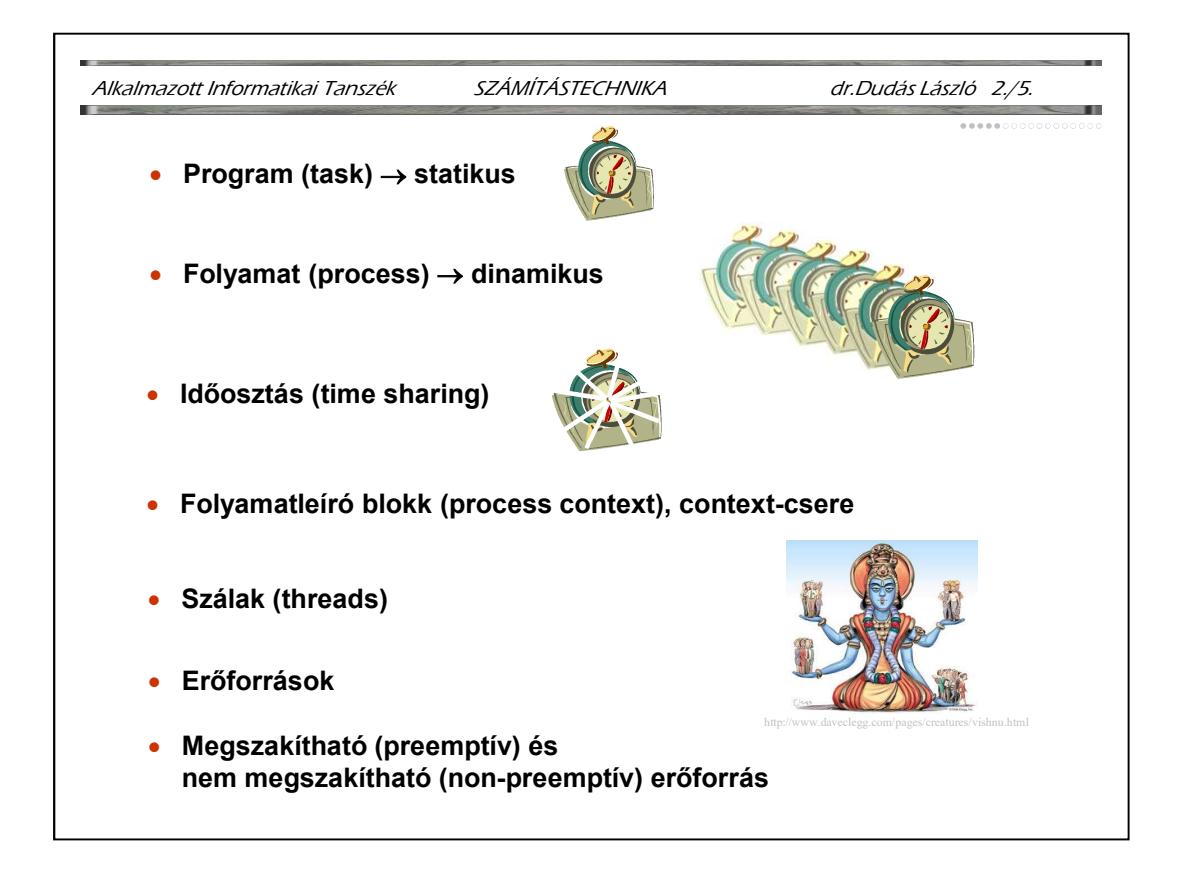

## Program (task) : nem futó, statikus programkód

Folyamat (process): párhuzamos szerkezetek nélküli futó kód, a program futás közben, dinamikus. Tetszhalott állapota is lehet, amikor statikus, de olyan program, amelyhez az operációs rendszer létrehozott továbbfuttatást lehetővé tévő process context-et, folyamatleíró blokkot.

Időosztás (time sharing): a processzor, mint erőforrás megosztott használata, a taskok egymás után élednek fel és válnak egy rövid időre (századmásodperc) processzé, futó programmá. A felhasználó érzékelése szerint egy processzor egyszerre több programot futtat.

Folyamatleíró blokk (process context): a process, folyamat összes olyan jellemzője, amely a folyamat megszakítása után a továbbindításához szükséges, pl.: folyamatazonosító, utasításmutató (IP) regiszter és a többi regiszter tartalma, a folyamat által használt tárhelyekre vonatkozó információk, stb. A process context-et az operációs rendszer hozza létre és kezeli.

Context-csere: a futásra váró process kontextjével felülíródik a futását egy kis időre megszakító process kontextje, azaz a másik process kezd futni.

Szálak (threads): gyorsabb context-cserét lehetővé tevő kvázi process-ek, melyeknél csak az utasításmutató és a regiszterek tartalmának mentése, cseréje szükséges, általában közös memóriaterületen osztoznak, ezért használatuk alapos előtesztelést igényel. Delphi, C++Builder támogatja a szálak programozását.

Erőforrások: a felhasználói programok által működésükhöz igénybevett, készen kapott hardver, vagy szoftver összetevők, pl.: hardvermegszakítások, I/O címek, memóriaterület, háttértárterület, I/O rutinok, perifériaillesztő driverek, fájlkezelés rutinjai, DLL fájlok, OLE (Object Linking and Embedding, objektumok csatolása és beszerkesztése) szolgáltatások, vágólap, felhasználói felület szolgáltatásai (ablakok, ikonok, kurzorok, szövegek, stb), szabványos szoftverkomponensek (pl. grafikus eljáráscsomagok), stb.

Megszakítható (preemptív) erőforrás: az erőforrás folyamat általi használata megszakítható, az erőforrás más folyamatnak átadható. Pl. processzor, memória.

Nem megszakítható (non-preemptív) erőforrás: az erőforrás folyamat általi használata bármikor nem szakítható meg a folyamat, vagy az erőforrás működésének sérülése nélkül. Pl. nyomtató, fájl, melybe a folyamat éppen ír.

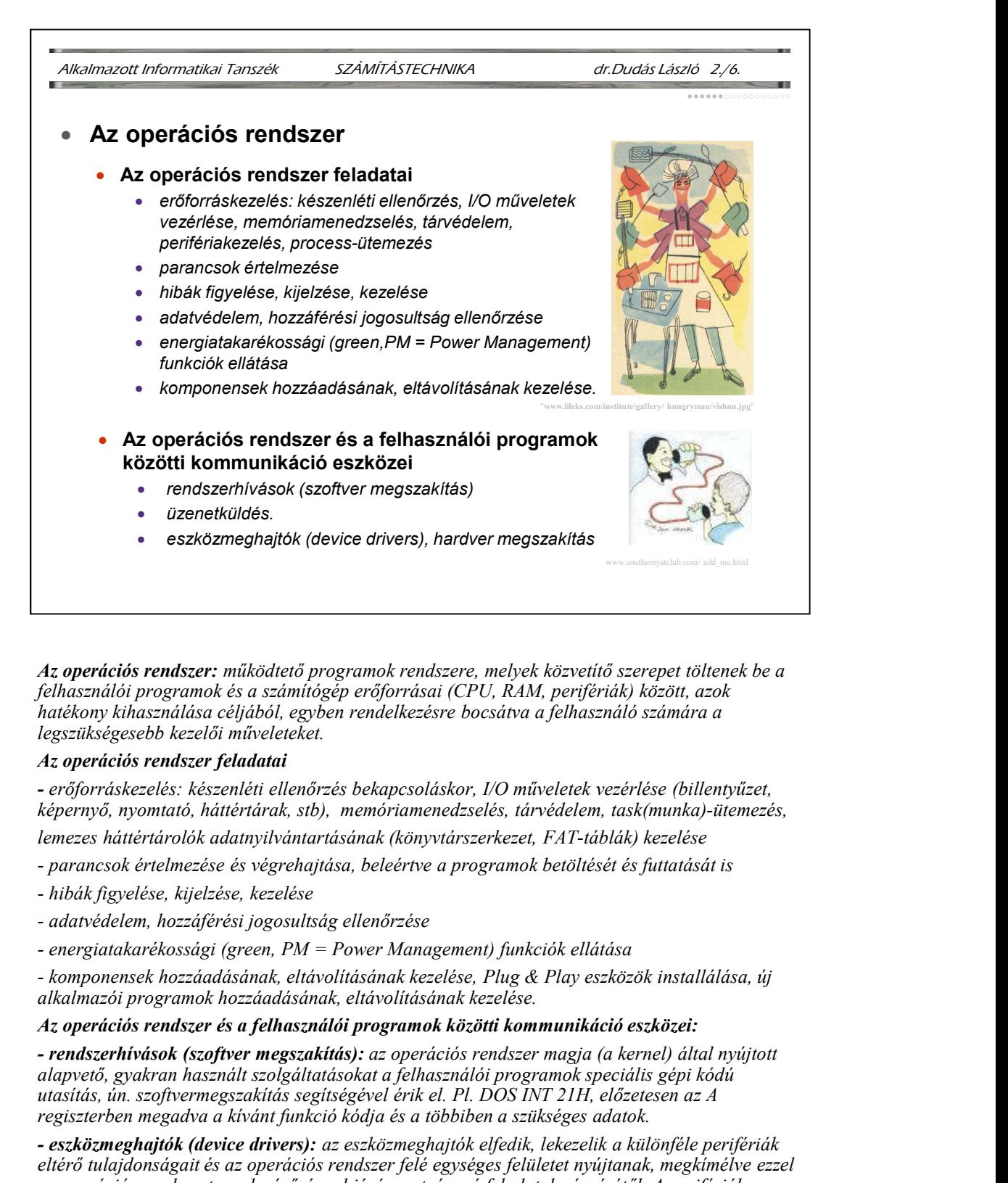

Az operációs rendszer: működtető programok rendszere, melyek közvetítő szerepet töltenek be a felhasználói programok és a számítógép erőforrásai (CPU, RAM, perifériák) között, azok hatékony kihasználása céljából, egyben rendelkezésre bocsátva a felhasználó számára a legszükségesebb kezelői műveleteket.

## Az operációs rendszer feladatai

- erőforráskezelés: készenléti ellenőrzés bekapcsoláskor, I/O műveletek vezérlése (billentyűzet, képernyő, nyomtató, háttértárak, stb), memóriamenedzselés, tárvédelem, task(munka)-ütemezés, lemezes háttértárolók adatnyilvántartásának (könyvtárszerkezet, FAT-táblák) kezelése

- 
- 
- 
- 
- alkalmazói programok hozzáadásának, eltávolításának kezelése.

## Az operációs rendszer és a felhasználói programok közötti kommunikáció eszközei:

alapvető, gyakran használt szolgáltatásokat a felhasználói programok speciális gépi kódú utasítás, ún. szoftvermegszakítás segítségével érik el. Pl. DOS INT 21H, előzetesen az A regiszterben megadva a kívánt funkció kódja és a többiben a szükséges adatok.

Az operációs rendszer: müközlető programok rendszere, melyek közvetítő szerepet töltenek be a cilelmesználói programok és a számítógép erőforrásai (CPU, RAM, pertfériák) között, azok<br>leastálón programok és a számítógép erő eltérő tulajdonságait és az operációs rendszer felé egységes felületet nyújtanak, megkímélve ezzel az operációs rendszert a sokszínűséggel járó szerteágazó feladatok végzésétől. A perifériák az operációs rendszerrel a kapcsolatot hardver megszakításokon keresztül tartják. A megszakítás következtében a programfutás egy időre az eszközmeghajtó programba tevődik át.

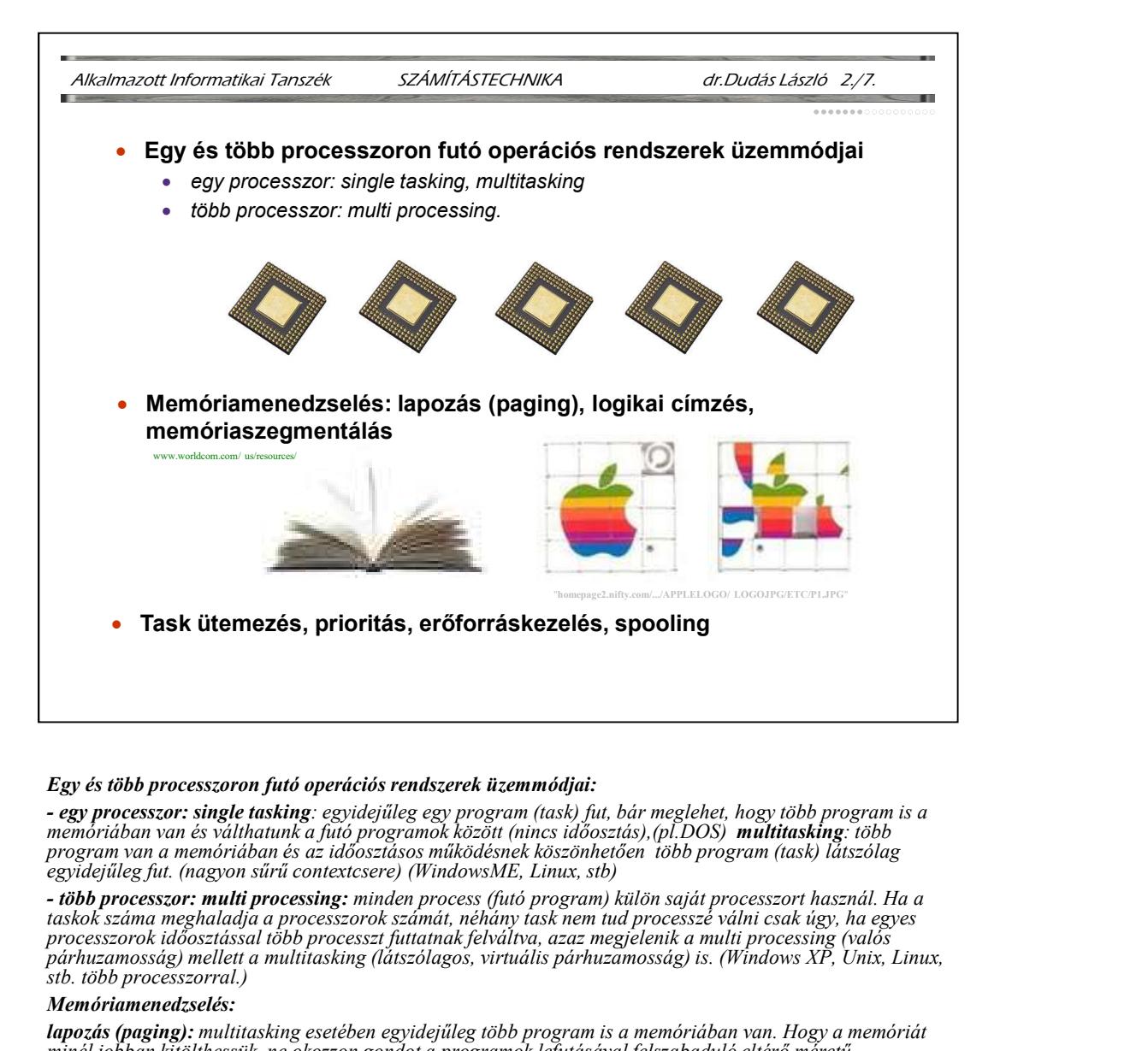

#### Egy és több processzoron futó operációs rendszerek üzemmódjai:

- egy processzor: single tasking: egyidejűleg egy program (task) fut, bár meglehet, hogy több program is a<br>memóriában van és válthatunk a futó programok között (nincs időosztás),(pl.DOS) multitasking: több program van a memóriában és az időosztásos működésnek köszönhetően több program (task) látszólag egyidejűleg fut. (nagyon sűrű contextcsere) (WindowsME, Linux, stb)

taskok száma meghaladja a processzorok számát, néhány task nem tud processzé válni csak úgy, ha egyes processzorok időosztással több processzt futtatnak felváltva, azaz megjelenik a multi processing (valós párhuzamosság) mellett a multitasking (látszólagos, virtuális párhuzamosság) is. (Windows XP, Unix, Linux, stb. több processzorral.)

#### Memóriamenedzselés:

lapozás (paging): multitasking esetében egyidejűleg több program is a memóriában van. Hogy a memóriát minél jobban kitölthessük, ne okozzon gondot a programok lefutásával felszabaduló eltérő méretű memórialukak serege, mind a memóriát, mind a programokat azonos méretű részekre, lapokra osztjuk és a program egyes lapjait a memória szabad lapjaira töltjük be, nem feltétlenül egyben betöltve a programot. Gond: a címek elcsúsznak. Megoldás: logikai címzés.

**logikai címzés, memóriaszegmentálás:** Már nem lapozásos multitasking esetén is gond, hogy a programok mindig más címekre töltődnek be, és a programkódban található ugró utasításokban megadott címek nem lesznek jók. Megoldás: a logikai címzés alkalmazása, a programokat nulla címmel kezdődően írjuk meg és a betöltődéskori elcsúszásokat a program betöltéskori kezdőcímével (szegmenscím) korrigálva számítjuk. Tehát egy ugró utasítás tényleges, fizikai címe = a báziscím $+a$  programban adott logikai cím. Lapozás alkalmazása esetén a helyzet bonyolódik, ennek kezelésére szolgál az MMU, Memory Management Unit, memóriacím kezelő egység, vagy memóriakontroller az alaplapon.

Task ütemezés, prioritás: multitasking rendszereken, amikor több program is egy processzoron osztozkodik, fontos a taskok processzorhoz férésének, processzá válásának ütemezése. Ezt egyrészt az indokolja, hogy lehetnek perifériára váró, megszakadt processzek, ill. a taskok lehetnek különböző fontosságúak, prioritásúak, amikor is egy futásra váró magasabb prioritású task megszakítja az alacsonyabb prioritású processz futását. Az ütemezésnek (scheduling) kiforrott technikái vannak, melyeket a multitasking operációs rendszerek alkalmaznak is. Erőforráskezelés alatt szűkebb értelemben csak a nem megosztható (nonshareable) és nem megszakítható (non preemptive) erőforrásokkal, perifériákkal való gazdálkodást értjük. Előfordulhat, hogy egy nyomtató még nyomtat, amikor egy másik processz is nyomtatni szeretne, ilyenkor várólistára kerül. Megkerülhető a probléma, ha a várakozás helyett a nyomtatás megtörténhet nagyon gyorsan, fájlba nyomtatva. Ezután a processz futhat tovább, majd a háttérben az intelligens periféria, esetleg DMA módban, a processzort is mentesítve felszabadulása után azonnal elvégzi a várakozó perifériaműveletet, pl. nyomtatást. A Windows, a Linux rendszerek is így működnek.

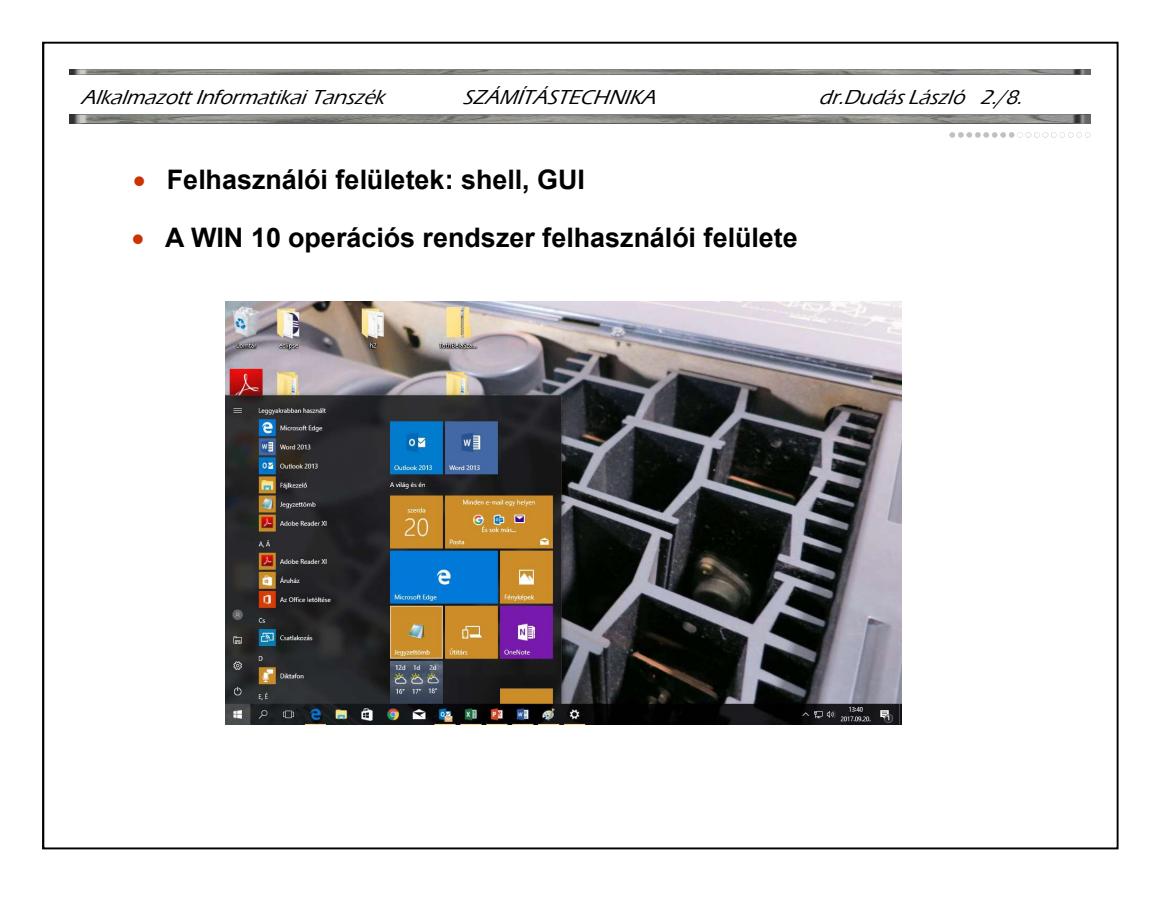

Megjegyzés: ez az anyagrész a Windows 10 operációs rendszert csak felhasználói és nem rendszergazda szemszögből tárgyalja.

Felhasználói felületek: shell (váz, keret, burok): a számítógép kezelésének, az operációs rendszerrel való kapcsolattartásnak interaktív, a szöveges képernyőn, terminálon futó eszköze. Főbb feladatai: programindítás, az operációs rendszer szolgáltatásainak elérése, alapszintű programozói felület nyújtása, segédprogramok (utility-k) nyújtása, pl. fájlkezelésre. Pl. DOS command.com, Norton Commander, PCShell, DOS-Shell. Egyre inkább háttérbe szorul.

GUI, Graphical User Interface, Grafikus felhasználói felület: A felhasználói igények, kezelhetőség, áttekinthetőség, kényelem tudományos igényű elemzéséből eredő, a nagyfelbontású színes képernyők és az egér lehetőségeit kihasználó programok, amelyek szorosan rá-, vagy egybeépülnek az operációs rendszerrel, illetve annak magjával, a kernel-lel. Fontos jellemzőjük, hogy az alkalmazói programok készítéséhez egységes erőforrásokat nyújtanak (ablak, menüelemek, párbeszédelemek, adatbeviteli, beállítási mezők, ikonok, kurzorok, szövegek, DLLek, OLE, COM funkcionalitás, esetleg objektumkönyvtár, stb, aminek köszönhetően a rajtuk futó alkalmazói programok egységes kezelői felületet mutatnak, egymással kommunikálni képesek, ezekből eredően könnyen kezelhetőek.

Az asztal képe a Start menüvel. A menü bal szélén a bejelentkezett felhasználó adatai, dokumentumok, a Gépház, benne a Rendszer menü elérési lehetőségével és a kikapcsolás lehetősége található. A menü közepén a leggyakrabban használt programok automatikusan létrejövő listája ABC szerint rendezve található. A menü jobb oldalán a gyakran használt kiemelt alkalmazások és szolgáltatások csempéi láthatók.

A tálca (alsó csík) jobb szélén, az értesítési területen található az idő kijelzése és a hangszóró beállítás ikonja, továbbá egyéb alkalmazásüzenetek. A tálca bal szélén a keresés ikonja és az éppen futó alkalmazások ikonjai láthatók.

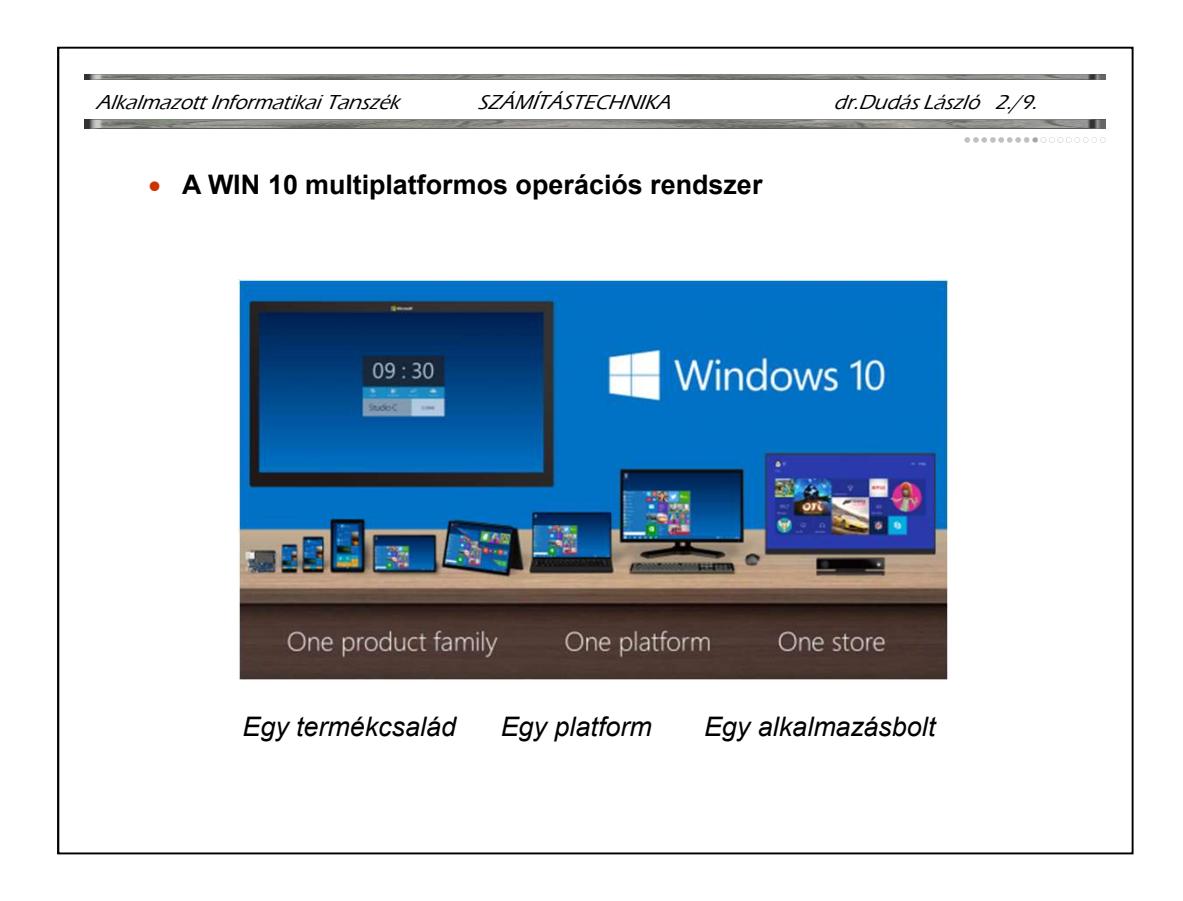

Megjegyzés: ez az anyagrész a Windows 7 operációs rendszert csak felhasználói és nem rendszergazda szemszögből tárgyalja.

Felhasználói felületek: shell (váz, keret, burok): a számítógép kezelésének, az operációs rendszerrel való kapcsolattartásnak interaktív, a szöveges képernyőn, terminálon futó eszköze. Főbb feladatai: programindítás, az operációs rendszer szolgáltatásainak elérése, alapszintű programozói felület nyújtása, segédprogramok (utility-k) nyújtása, pl. fájlkezelésre. Pl. DOS command.com, Norton Commander, PCShell, DOS-Shell. Egyre inkább háttérbe szorul.

GUI, Graphical User Interface, Grafikus felhasználói felület: A felhasználói igények, kezelhetőség, áttekinthetőség, kényelem tudományos igényű elemzéséből eredő, a nagyfelbontású színes képernyők és az egér lehetőségeit kihasználó programok, amelyek szorosan rá-, vagy egybeépülnek az operációs rendszerrel, illetve annak magjával, a kernel-lel. Fontos jellemzőjük, hogy az alkalmazói programok készítéséhez egységes erőforrásokat nyújtanak (ablak, menüelemek, párbeszédelemek, adatbeviteli, beállítási mezők, ikonok, kurzorok, szövegek, DLLek, OLE, COM funkcionalitás, esetleg objektumkönyvtár, stb, aminek köszönhetően a rajtuk futó alkalmazói programok egységes kezelői felületet mutatnak, egymással kommunikálni képesek, ezekből eredően könnyen kezelhetőek.

Az asztal képe a Start menüvel. A menü bal szélén a bejelentkezett felhasználó adatai, a meghajtók adatai, a Rendszer menő elérési lehetősége és a kikapcsolás lehetősége található. A menü közepén a leggyakrabban használt programok automatikusan létrejövő listája ABC szerint rendezve található. A menü jobb oldalán a gyakran használt kiemelt alkalmazások és szolgáltatások csempéi láthatók.

A tálca (alsó csík) jobb szélén, az értesítési területen található az idő kijelzése és a hangszóró beállítás ikonja, továbbá egyéb alkalamzásüzenetek. A tálca bal szélén a keresés ikonja és az éppen futó alkalmazások ikonjai láthatók.

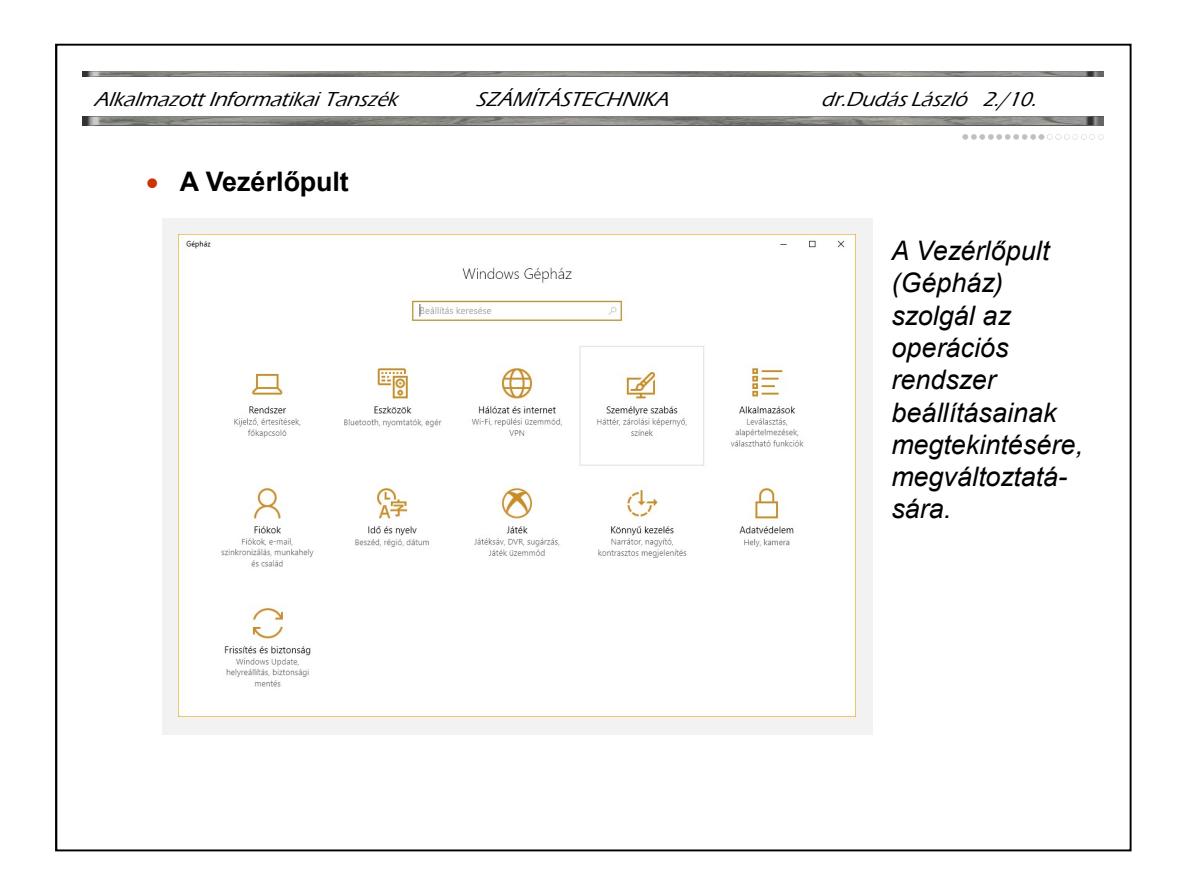

A Hardver hozzáadása elérhető a Sajátgép ablakból is.

A beállítások egy része, különösen a programok telepítése, új hardver hozzáadása csak rendszergazdaként bejelentkezve végezhető.

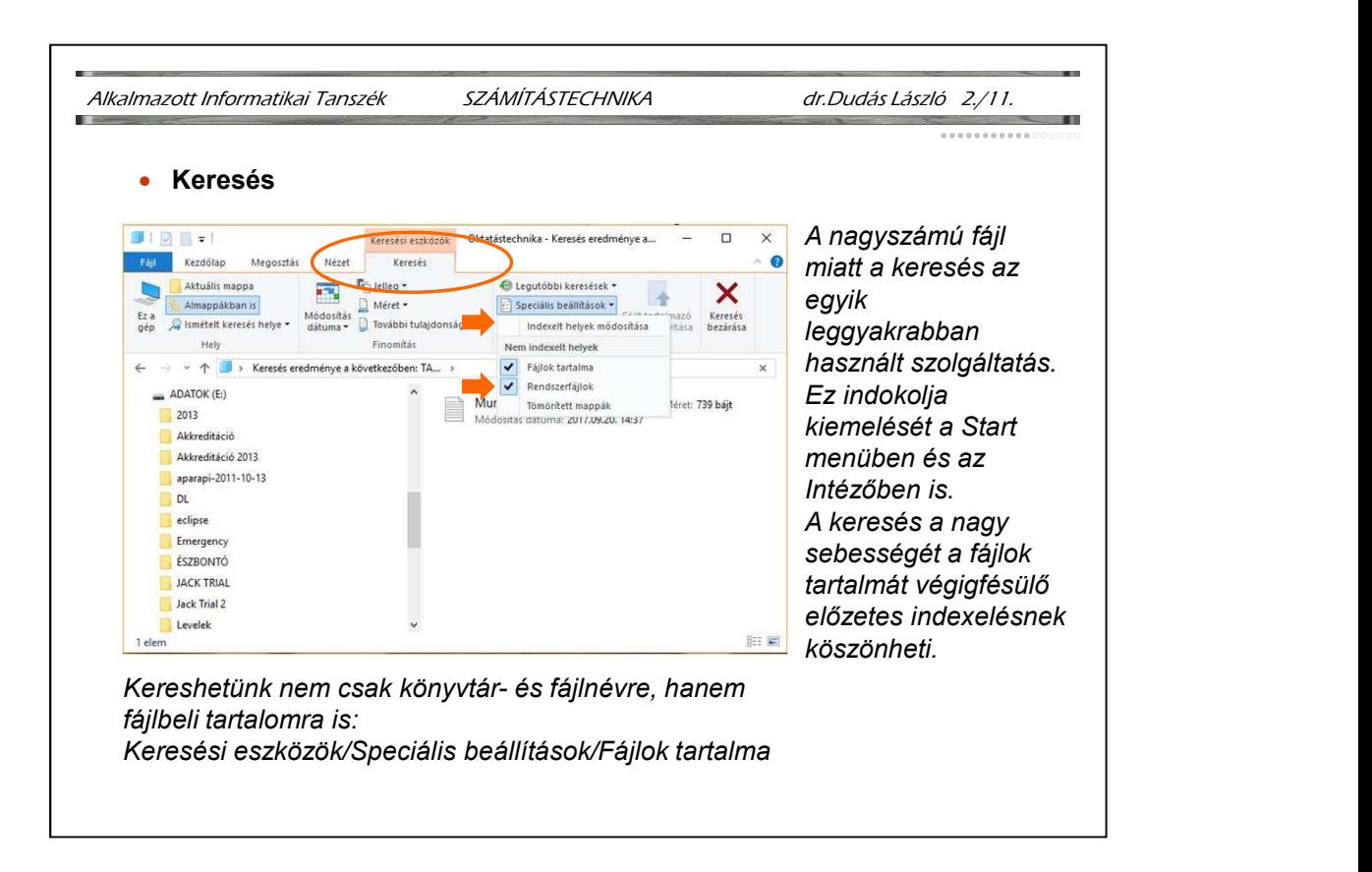

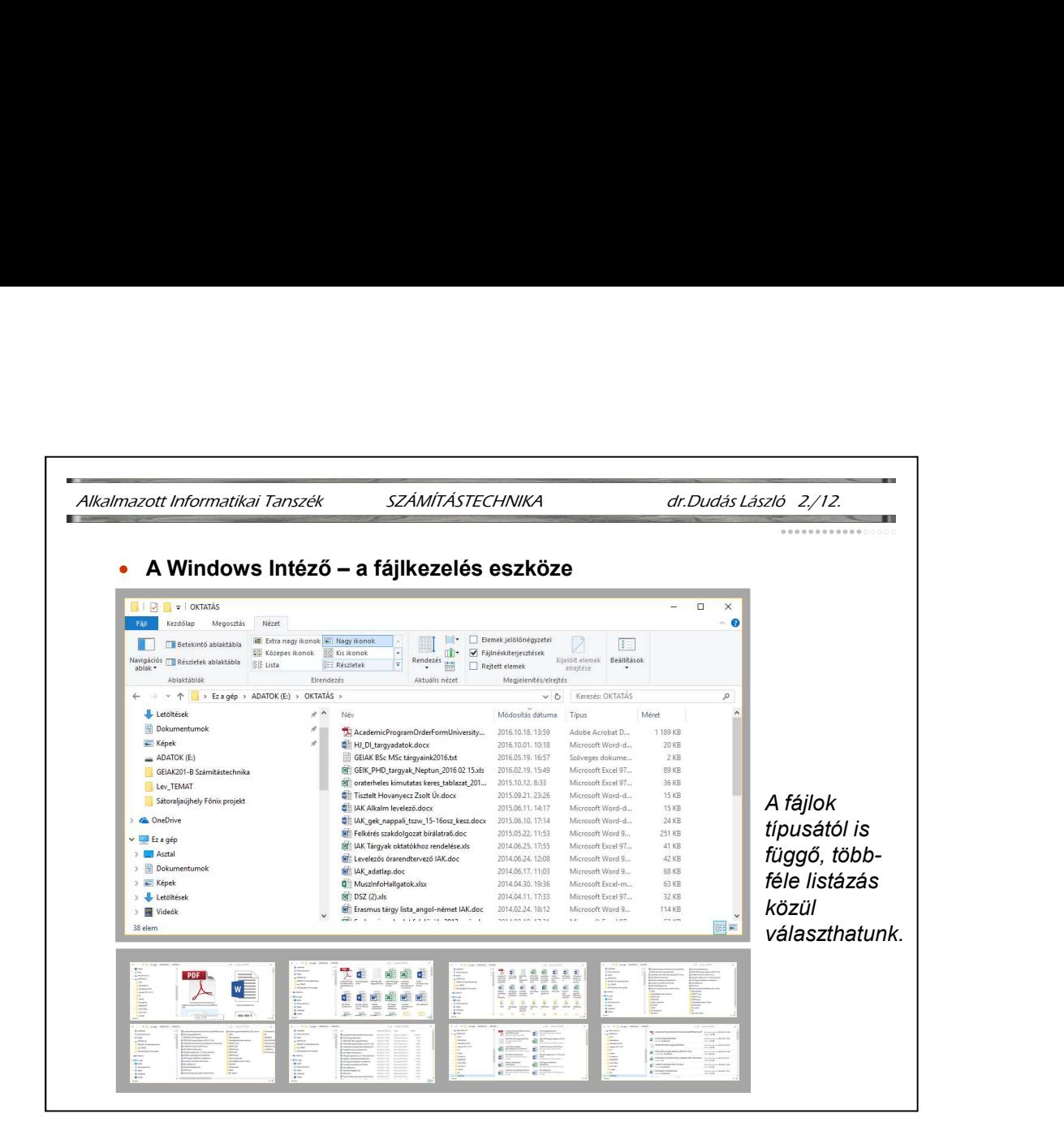

Az állományok másolása húzással (drag & drop) is történhet, ha a forrás és a célhely is látszik. Az Intéző fájlmásoláshoz két példányban is megnyitható, vagy végezhető a másolás a Szerkesztés/Másol (Vágólapra másol), Szerkesztés/Beilleszt (onnan beilleszt) lépésekkel.

Az állományok rendezéséhez nyomjuk meg azt a fejlécgombot a Név, Méret, Típus, stb. közül, amely szerint rendezve szeretnénk látni az állományokat. Figyeljük meg az ablak Internetböngésző funkcióit! Az Internet elérése végezhető az Intézőből is. Mindegy, hogy egy keresett állomány a saját gépen, a lokális hálózat valamelyik gépén, vagy egy, a világhálón található gépen van, egyformán kezelhető... A fájlok megjelenítése végezhető a képen alul látható Részletes listás módon, de végezhető egyszerű Listával, Ikonokkal, Mozaik és Miniatűrök formában is. A Képek mappa esetén használható a **Filmszalag** forma is. **Új mappa** (folder, könyvtár) létrehozása a File menüpont Új almenüpontjában kezdeményezhető. Fájlok, könyvtárak törlése: kijelölés és Del gomb, vagy a File menü Törlés parancsával. A kijelölés egérrel bekeretezéssel is történhet. Több fájl kijelölésére használjuk a Shift és Ctrl billentyűket is az egérrel együtt. A törölt fájlok nem törlődnek, hanem átkerülnek a Lomtárba, ahonnét visszaállíthatók. Az Intézőben helyben átírhatjuk az állományok és könyvtárak nevét. Az állományok átnevezéséhez kattintsunk lassan kétszer a nevére.

Nem kiemelt felhasználói programok indítása a Start menü Minden program menüpontjából kiindulva célszerű, de végezhető az Intézőben is, a program nevére duplán kattintva. Egyéb állományok ennek hatására a társított programmal, abban nyílnak meg, pl. egy .DOC fájl indítja a Word-öt és abban nyílik meg, egy .BMP bitmap rajzállományra duplán kattintva indul a Paint és benne megjelenik a kép.

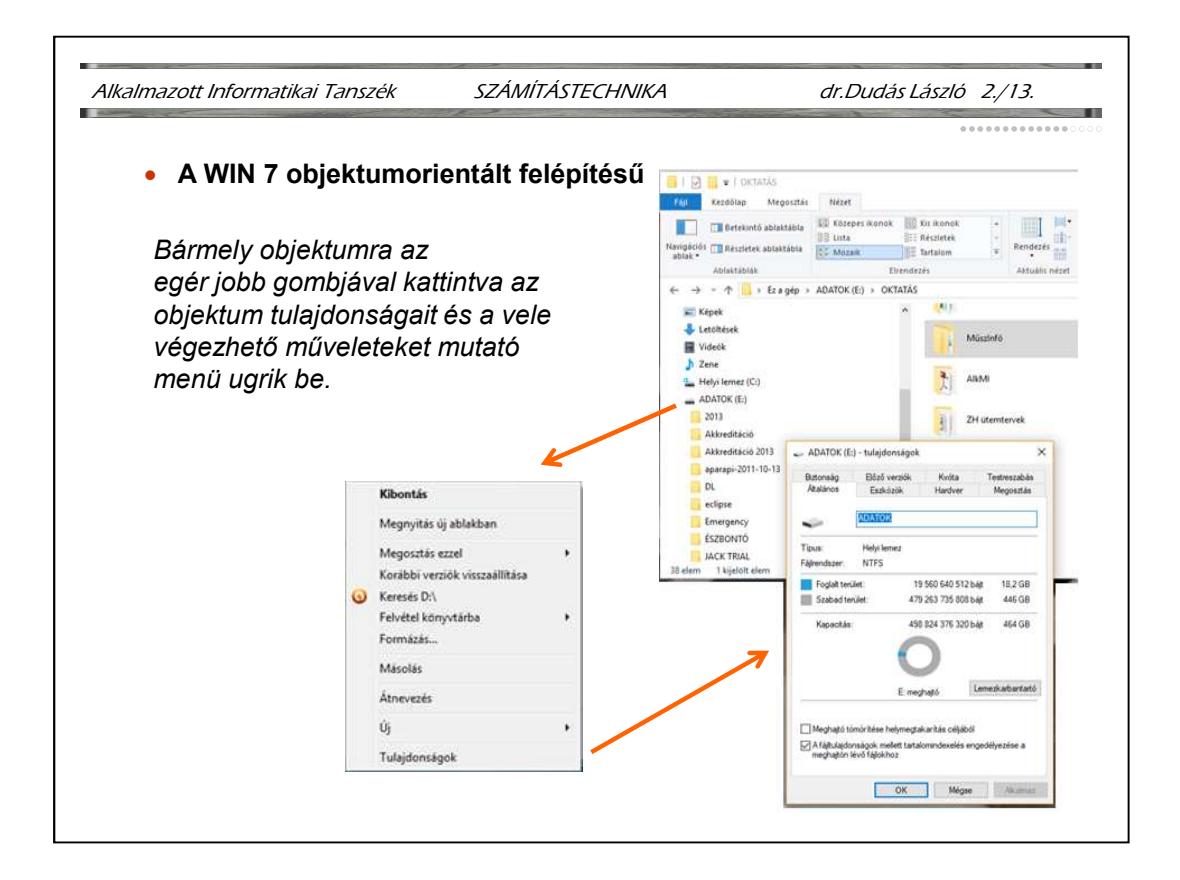

Hajlékonylemez formázásakor ügyeljünk rá, hogy más meghajtó tartalma látszódjon a jobboldali fájlista ablakrészben, majd az egér jobb gombjával kattintsunk a lemezmeghajtó ikonra. A beugró menüben a Formázáson kívül a lemezmásolás művelete is megtalálható.

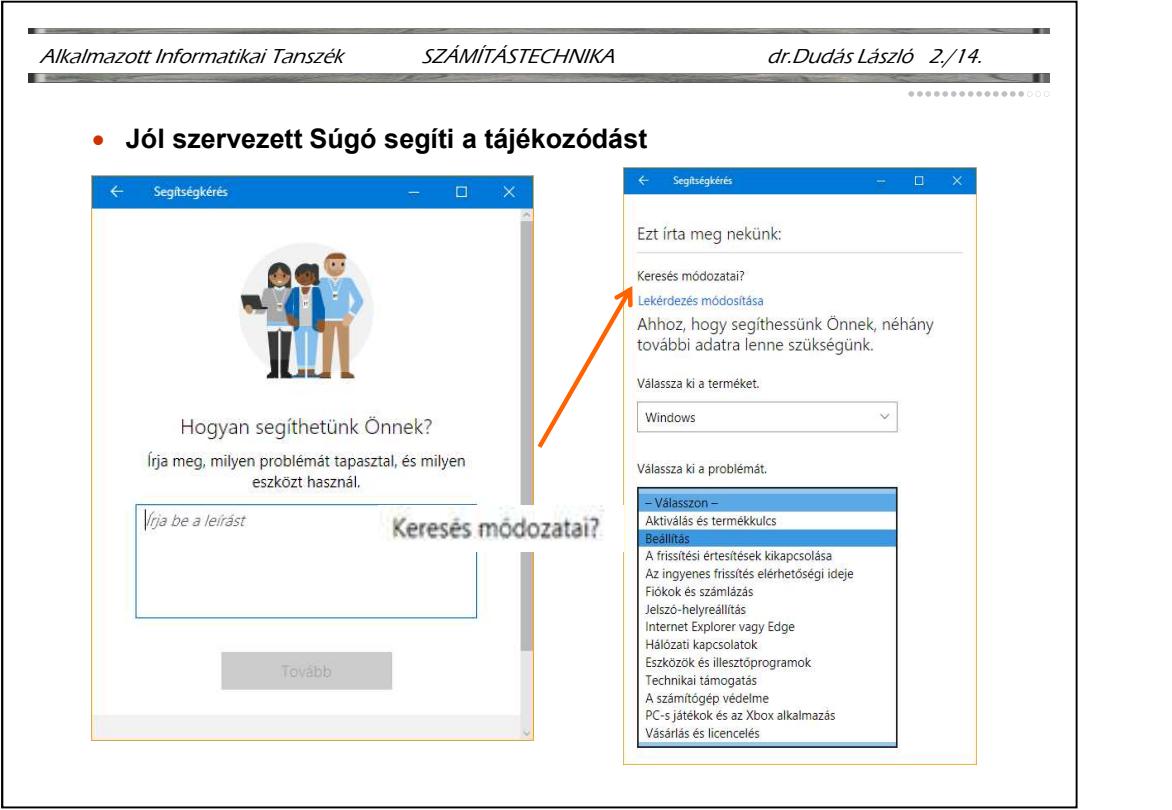

A Súgón kívül, illetve vele integráltan tucatnyi varázsló segíti a problémamegoldást, kézen fogva vezeti végig a felhasználót a szükséges lépéseken.

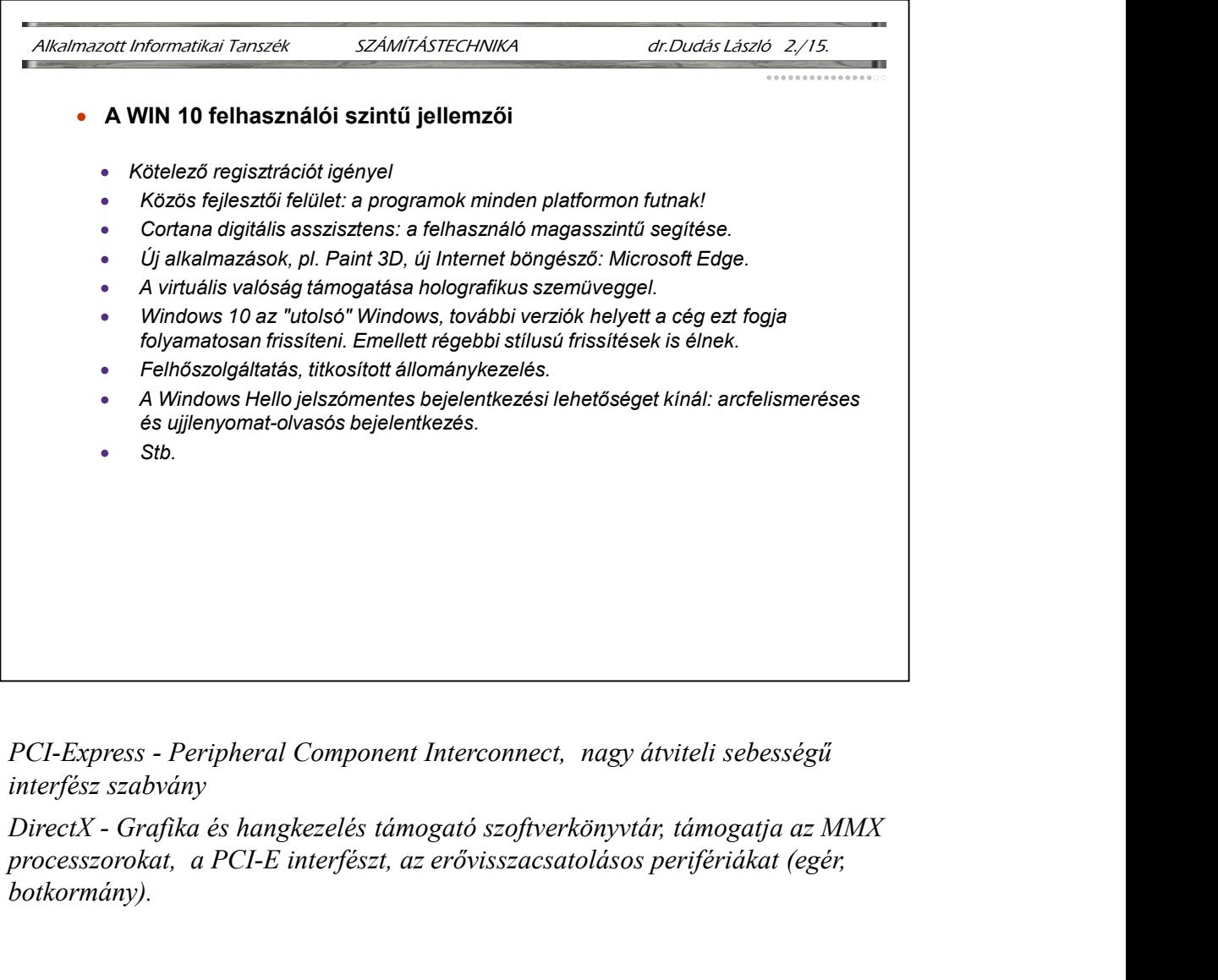

interfész szabvány

processzorokat, a PCI-E interfészt, az erővisszacsatolásos perifériákat (egér, botkormány).

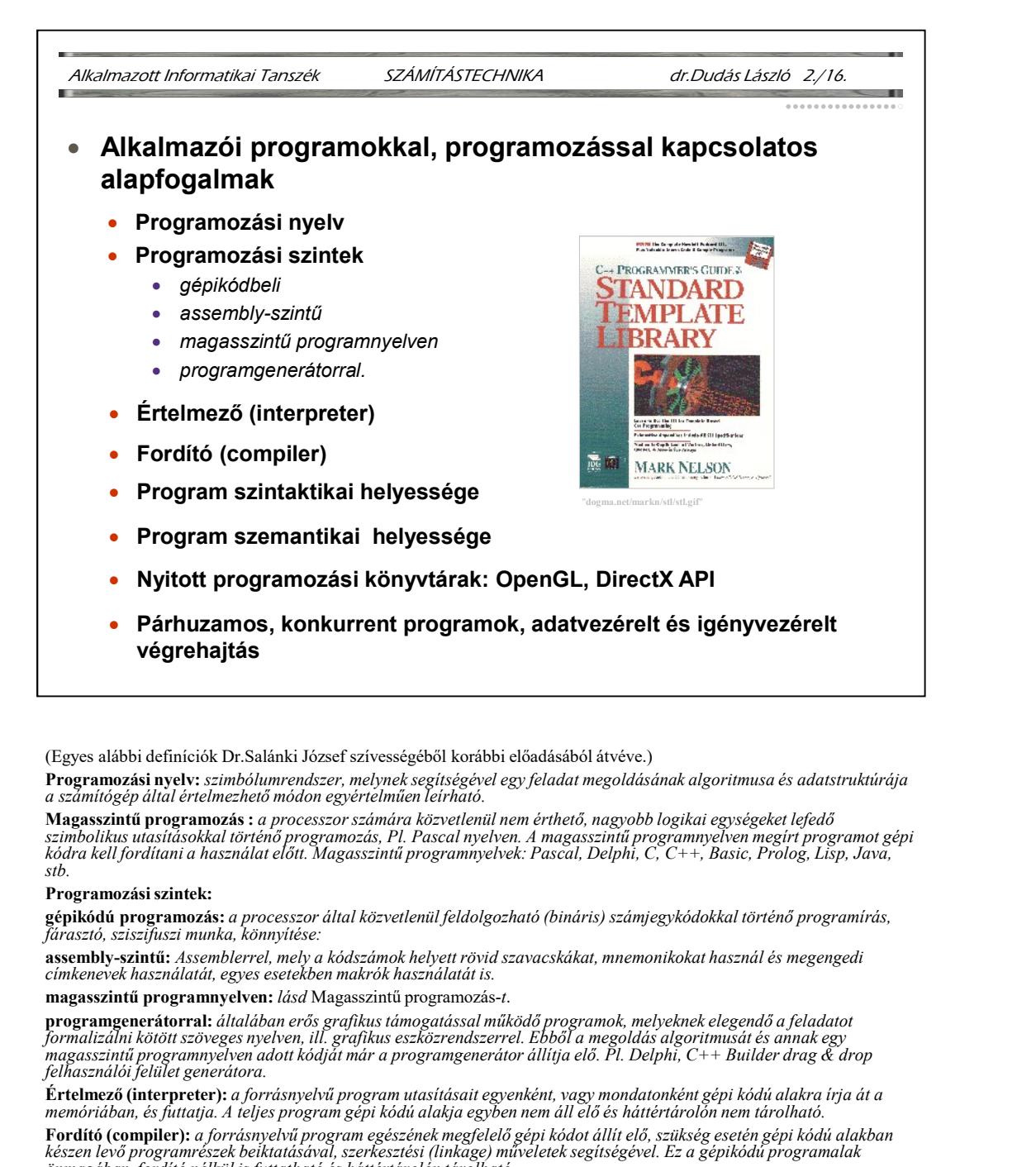

(Egyes alábbi definíciók Dr.Salánki József szívességéből korábbi előadásából átvéve.)

Programozási nyelv: szimbólumrendszer, melynek segítségével egy feladat megoldásának algoritmusa és adatstruktúrája a számítógép által értelmezhető módon egyértelműen leírható.

**Magasszintű programozás :** a processzor számára közvetlenül nem érthető, nagyobb logikai egységeket lefedő<br>szimbolikus utasításokkal történő programozás, Pl. Pascal nyelven. A magasszintű programnyelven megirt programot g

#### Programozási szintek:

**gépikódú programozás:** a processzor által közvetlenül feldolgozható (bináris) számjegykódokkal történő programírás,<br>fárasztó, sziszifuszi munka, könnyítése:

assembly-szintű: Assemblerrel, mely a kódszámok helyett rövid szavacskákat, mnemonikokat használ és megengedi címkenevek használatát, egyes esetekben makrók használatát is.

magasszintű programnyelven: lásd Magasszintű programozás-t.

formalizálni kötött szöveges nyelven, ill. grafikus eszközrendszerrel. Ebből a megoldás algoritmusát és annak egy<br>magasszintű programnyelven adott kódját már a programgenerátor állítja elő. Pl. Delphi, C++ Builder drag & d

**Értelmező (interpreter):** a forrásnyelvű program utasításait egyenként, vagy mondatonként gépi kódú alakra írja át a<br>memóriában, és futtatja. A teljes program gépi kódú alakja egyben nem áll elő és háttértárolón nem tárol

**Fordító (compiler):** a forrásnyelvű program egészének megfelelő gépi kódot állít elő, szükség esetén gépi kódú alakban<br>készen levő programrészek beiktatásával, szerkesztési (linkage) műveletek segítségével. Ez a gépikódú

Program szintaktikai helyessége: eleget kell tennie a nyelvleírás formai szabályainak, 'nyelvtanának' Pl. nem írhatunk goto helyett menj, vagy gotu szöveget.

Program szemantikai helyessége: tartalmilag is helyesnek kell lennie, működés közben azt kell csinálnia, amit a programozó szándékolt. (Nem állhat le pl. nullával való osztás kísérletével, vagy nem hivatkozhat egy vektor nem létező elemére egy ciklus hibás végértéke miatt.

**OpenGL -** Open Graphics Library, nyitott grafikus programozási felület, speciális függvénygyűjtemény, elsősorban<br>műszaki 3D-s grafikai alkalmazásokhoz, pl. CAD programokhoz (Silicon Graphics). A közel 300 függvény átöleli megjelenítendő tárgyak, a nézőpont és a nézés iránya. Használható UNIX és Windows operációs rendszerek alatt is, szoftveresen, vagy OpenGL grafikus gyorsítókártyával. **Magnesizittú pregramozást**a : a processzor számára közvelenül sem érhető, nagyobb logikat egyeszeket lefedő var<br>kóbb kéll fordítami a haználat előtt. Magasszinti programozós, P. Pascal nyében. A magneszinti programoyében **eginkodá programozás :** processzorolida karvational foldolgazható (binára) szómjegyhódókal történő programorás,<br>assembly-szahtás : szosobberral, mely a kódzámok helyett vövid azovazáska, memonikokat hazanál és megengedi<br>t **assembly-similit Assemblerrel microsoftasismoi helyett rövid szavacskákai, mnemonikokai használ és megengedi<br>magasszinti programmeleven: léal Magassinti iroganismoi-t.<br>
programmeleven: léal diskon rende profile végreszéri** 

hardveresen támogató grafikus kártyák által alkalmazott szabványos programozási felület. (Grafikus képességei hasonlítanak az OpenGL szolgáltatásaira. Készítője: Microsoft)

Párhuzamos, konkurrent programok: több, egyidejűleg dolgozó és más-más utasításokat végrehajtó processzorból álló számítógépen futó programok.

- adatvezérelt végrehajtás : ha egy processzoron a végrehajtandó utasítás összes input adata rendelkezésre áll, az utasítás<br>végrehajtódik.

az eredmény(ek)re vonatkozó igény is megjelenik valamely másik processzor részéről.

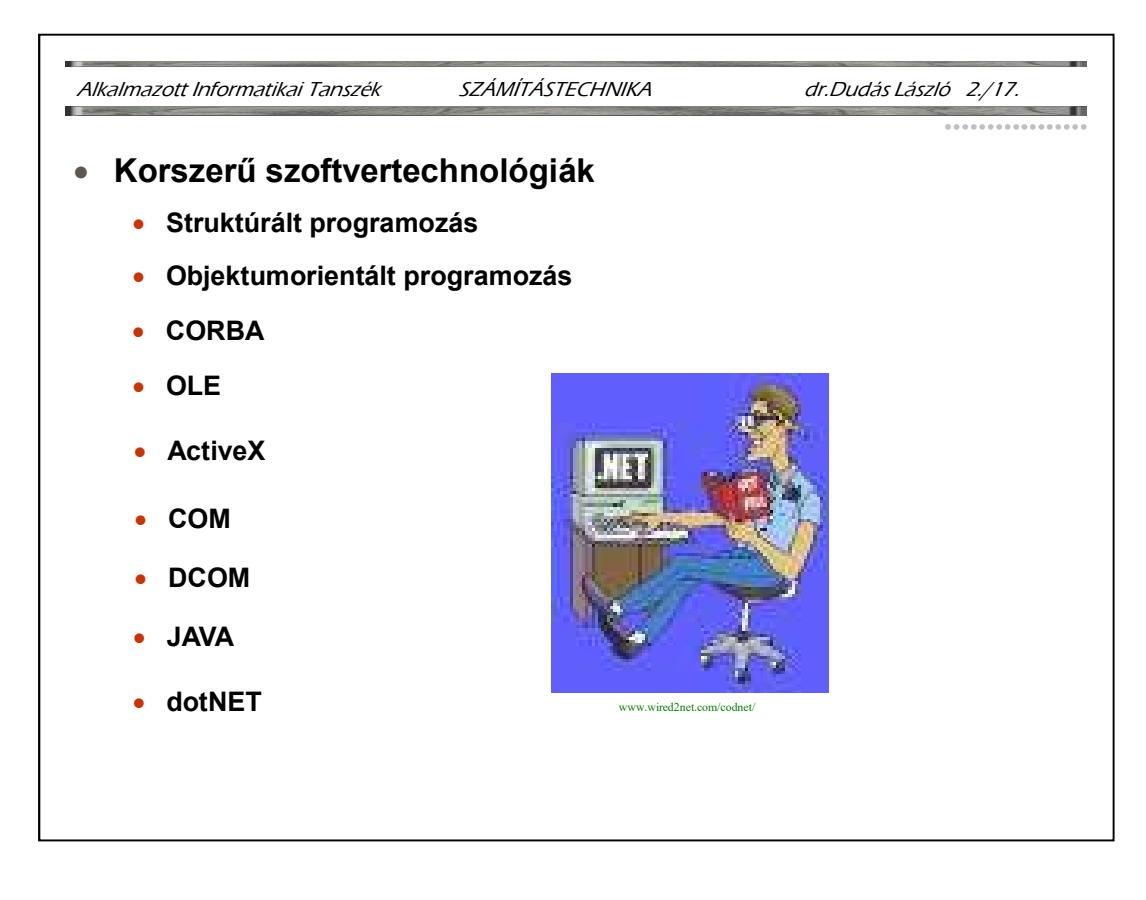

CORBA: (Common Object Request Broker Architecture) egy keretrendszer hálózaton elosztott objektumok együttműködésére. Nem Microsoft találmány.

OLE: Object Linking and Embedding. Régebbi jelentése: alkalmazások részének más alkalmazáshoz való csatolása, vagy teljes beágyazása. A beágyazott dokumentum a beágyazó alkalmazásban szerkeszthető. Az OLE egy rendszer dinamikusan összeépíthető és menedzselhető dokumentumok, pl. egy .html dokumentum létrehozására. Az ilyen dokumentumok részei több más forrásból származhatnak. A dinamikus összeépítés azt jelenti, hogy a dokumentum létrejövetele közben tud igazodni aktuális paraméterekhez, pl. a napi aktuális dátum fog benne megjelenni. Az ilyen ún. compound dokumentum adatszerkezeteket és programszerkezeteket is tartalmaz, melyekkel a felhasználó interakcióba léphet. Az OLE más szavakkal a Microsoft rendszere compound dokumentumok kezelésére. Egy compound dokumentum felfogható egy konténerként, mely különféle típusú vizuális és információs objektumokat tartalmaz: szöveget, naptárakat, animációkat, hangokat, videot, térbeli ábrázolást, vezérlőket, stb. Mindegyik megjelenő objektum egy önálló egység, mely képes a felhasználóval és más objektumokkal kommunikálni. A Microsoft ActiveX technológiájának része az OLE és ily módon része egy nagyobb, általánosabb<br>koncepciónak, a COM-nak és a COM elosztott verziójának, a DCOM-nak is. Az OLE az MFC **Example 1988**<br> **e dotNET**<br> **e dotNET**<br> **e dotNET**<br> **conception**<br> **conception**<br> **conception**<br> **conception**<br> **conception**<br> **conception**<br> **conception**<br> **conception**<br> **conception**<br> **conception**<br> **conception**<br> **conception**<br> (Microsoft Fundation Class) része, több, mint 600 függvény, vagy önálló program interfész. Ily módon napjainkra az OLE már több, mint Objektum hozzákapcsolás és beágyazás.

JAVA: a Sun Microsystems Interneten, elosztott rendszereken való használatra kidolgozott objektum orientált programnyelve. A C++-ra emlékeztet. Web-lap interakcióra szolgáló programmodulok, appletek írására is alkalmas.

Az ActiveX a COM részeként ActiveX vezérlő komponenseket tartalmaz, melyek a Sun JAVA appletjeire adott válaszként foghatók fel.

dotNET: a Microsoft új programnyelv-független programozási keretrendszere (.NET Framework) és az ennek előnyeit kiaknázó Visual Studio.NET, mely tartalmazza a korábbi Visual Studio nyelveit is, a C# új (JAVA szerűnek mondott, de C++ és Smalltalk elemeket is hordozó) nyelvvel együtt. A nyelvek (Visual Basic, C#, C++ és JScript) együttműködnek. Alkalmasak egyedi gépes Windows-programok és web-es alkalmazások készítésére egyaránt.